#### **Министерство образования и науки Российской Федерации**

#### **федеральное государственное бюджетное образовательное учреждение высшего образования «Казанский национальный исследовательский технический университет им. А.Н. Туполева-КАИ»**

Институт (факультет) **Институт автоматики и электронного** 

**приборостроения**

Кафедра \_ **Автоматики и управления**

# **АННОТАЦИЯ**

#### **к рабочей программе**

#### **«Прикладные информационные технологии»**

Индекс по учебному плану: **Б1.Б.10.02**

Направление подготовки: **24.03.02 «Системы управления движением и навигация»**

Квалификация: **бакалавр**

Профиль подготовки: **Приборы и системы ориентации, стабилизации и навигации**

Вид(ы) профессиональной деятельности: **конструкторско-расчетная**

Разработчик: доцент кафедры АиУ С.А.Терентьев

Казань 2017 г.

## **РАЗДЕЛ 1. ИСХОДНЫЕ ДАННЫЕ И КОНЕЧНЫЙ РЕЗУЛЬТАТ ОСВОЕНИЯ ДИСЦИПЛИНЫ (МОДУЛЯ)**

#### **1.1 Цель изучения дисциплины (модуля)**

Основной целью изучения дисциплины «**Прикладные информационные технологии (ПИТ)»** является:

● научить бакалавра работать с основными аппаратными и программными средствами компьютерных систем;

научить разрабатывать алгоритмы и программы решения инженерных задач.

#### **1.2 Задачи дисциплины (модуля)**

Задачи дисциплины состоят в том, чтобы

● подготовить для изучения цикла специальных дисциплин, определяющих информационное направление подготовки бакалавров области автоматики и электронного приборостроения.

● уделить внимание вопросам алгоритмизации, программирования и использования компьютеров и программного обеспечения для решения задач, наиболее часто встречающихся в инженерной практике.

- расширение, углубление и закрепление теоретических знаний и сочетание теории с практикой достигается при выполнении практических занятий в учебных аудиториях кафедры, а также в период производственной практики.

### **1.3 Место дисциплины (модуля) в структуре ОП ВО**

Дисциплина «**Прикладные информационные технологии**» входит в состав Базовой части модуля Блока 1.

# **РАЗДЕЛ 2 СОДЕРЖАНИЕ ДИСЦИПЛИНЫ (МОДУЛЯ) И ТЕХНОЛОГИЯ ЕЕ ОСВОЕНИЯ**

## **2.1 Структура дисциплины (модуля), ее трудоемкость**

Таблица 3.

### Распределение фонда времени по видам занятий

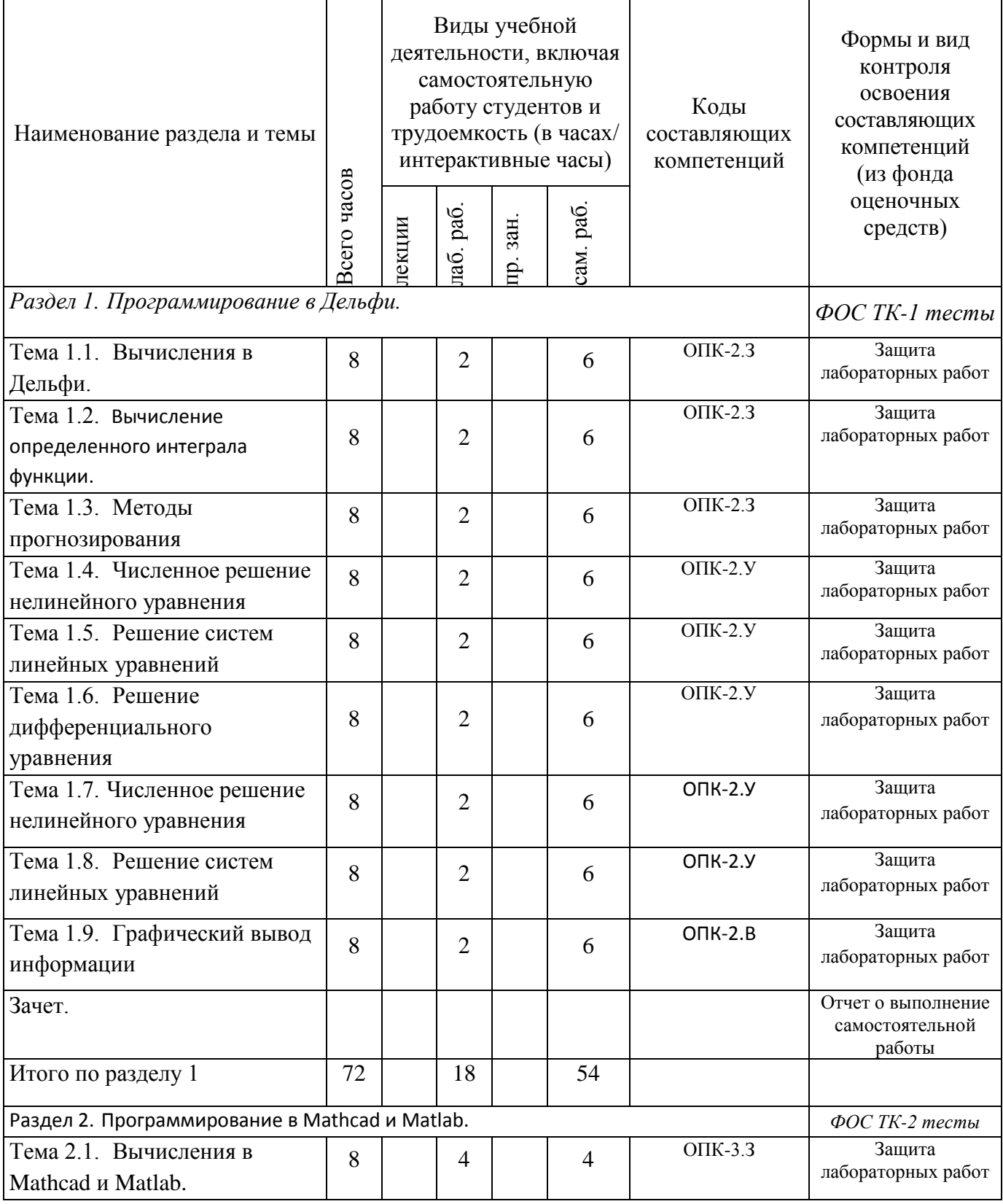

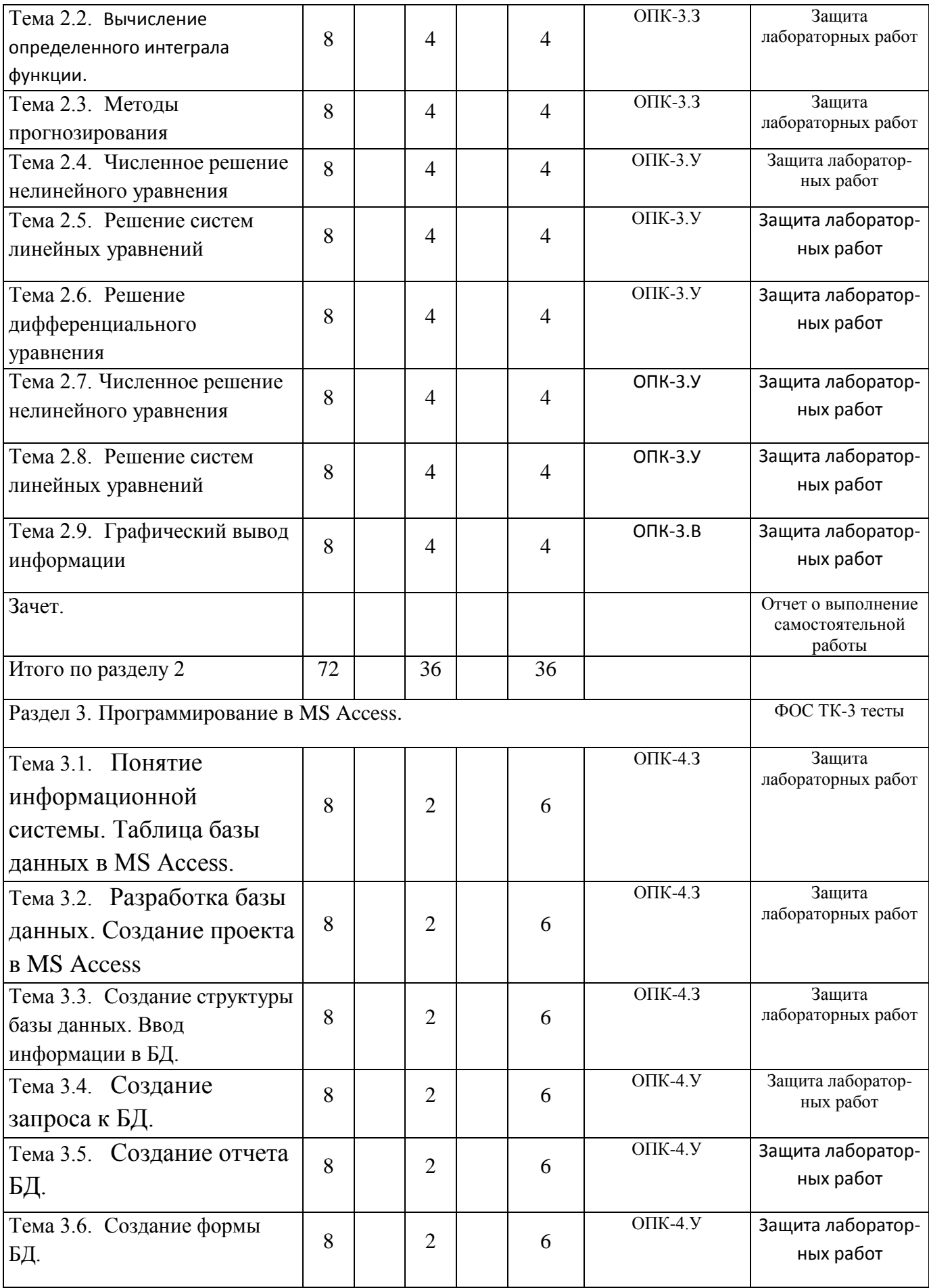

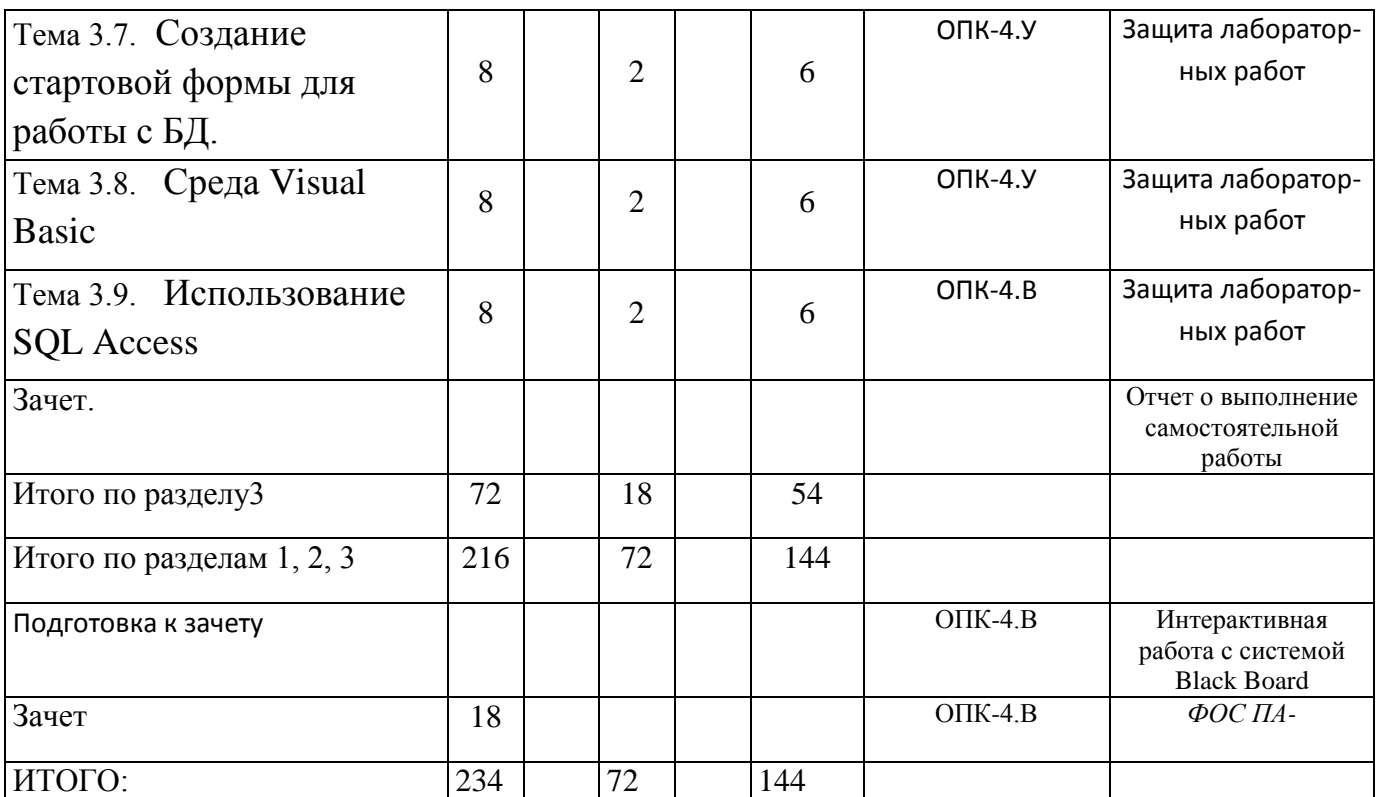

## **РАЗДЕЛ 3 ОЦЕНОЧНЫЕ СРЕДСТВА ОСВОЕНИЯ ДИСЦИПЛИНЫ (МОДУЛЯ) И КРИТЕРИИ ОЦЕНОК ОСВОЕНИЯ КОМПЕТЕНЦИЙ 3.1 Оценочные средства для текущего контроля**

Фонд оценочных средств для проведения текущего контроля (ФОС ТК) является составной частью РП дисциплины (модуля) и хранится на кафедре.

|           | $\epsilon$ and $\epsilon$ and $\epsilon$ |           |                                             |  |
|-----------|----------------------------------------------------------------------------------------------------|-----------|---------------------------------------------|--|
| $N_2$     | Наименование раздела<br>(модуля)                                                                                                    | Вид       |                                             |  |
| $\Pi/\Pi$ |                                                                                                    | оценочных | Примечание                                  |  |
|           |                                                                                                    | средств   |                                             |  |
|           | $\overline{2}$                                                                                                    | 3         | 4                                           |  |
| 1.        | Программирование в                                                                                                    |           | ФОС ТК-1 Отчет о выполнении индивидуального |  |
|           | Дельфи.                                                                                                    |           | задания для лабораторных занятий (таблица   |  |
|           |                                                                                                    |           | 3).                                         |  |
|           |                                                                                                    |           | Тест текущего контроля дисциплины по        |  |
|           |                                                                                                    |           | первому разделу (модулю) (ФОС ТК-1)         |  |
| 2.        | Программирование в                                                                                                    |           | ФОС ТК-2 Отчет о выполнении индивидуального |  |
|           | Mathcad <i>u</i> Matlab.                                                                                                    |           | задания для лабораторных занятий            |  |
|           |                                                                                                    |           | (таблица 3).                                |  |
|           |                                                                                                    |           | Тест текущего контроля дисциплины по        |  |
|           |                                                                                                    |           | второму разделу (модулю) (ФОС ТК-2)         |  |
| 3.        | Программирование в MS                                                                                                    |           | ФОС ТК-3 Отчет о выполнении индивидуального |  |
|           | Access.                                                                                                    |           | задания для лабораторных занятий            |  |
|           |                                                                                                    |           | (таблица 3).                                |  |
|           |                                                                                                    |           | Тест текущего контроля дисциплины по        |  |
|           |                                                                                                    |           | третьему разделу (модулю) (ФОС ТК-3)        |  |

Фонд оценочных средств текущего контроля

## **РАЗДЕЛ 4 ОБЕСПЕЧЕНИЕ ДИСЦИПЛИНЫ (МОДУЛЯ)**

#### **4.1 Учебно-методическое обеспечение дисциплины (модуля)**

#### **4.1.1 Основная литература.**

- 1. Степанов А. Н. Информатика: Учебник для вузов. 6-е изд. [Текст] / А. Н. Степанов. - Санкт-Петербург : Питер, 2015. - 720 с.- Режим доступа: <http://ibooks.ru/reading.php?short=1&isbn=978-5-496-01813-5>
- 2. Белов, В. В. Программирование в Delphi: процедурное, объектно-ориентированное, визуальное. Учебное пособие для вузов. – 2-е изд., стереотип. [Текст] / В.В. Белов, В.И. Чистякова. - Москва : Горячая Линия–Телеком, 2014. - 240 с.- Режим доступа: [http://ibooks.ru/reading.php?short=1&isbn=978-5-9912-0412-5,](http://ibooks.ru/reading.php?short=1&isbn=978-5-9912-0412-5) <http://e.lanbook.com/book/64091>
- 3. Каганов В.И. Компьютерные вычисления в средах Excel и MathCAD / В. И. Каганов. - 2-е изд., стер. - М. : Горячая линия - Телеком, 2015. - 328 с.
- 4. Плохотников К.Э. Вычислительные методы. Теория и практика в среде MATLAB: курс лекций : учеб. пособие для студ. вузов / К. Э. Плохотников. - 2-е изд., испр. - М. : Горячая линия - Телеком, 2015. - 496 с.

#### **4.1.2 Дополнительная литература**

- 1. Санников, Е.В. Курс практического программирования в Delphi. Объектноориентированное программирование. [Электронный ресурс] — Электрон. дан. — М. : СОЛОН-Пресс, 2013. — 188 с. — Режим доступа: <http://e.lanbook.com/book/64955>
- 2. Стандартный Си++ : учеб. пособие для студ. вузов / В. В. Подбельский. М. : Финансы и статистика, 2008. – 688 с.

### **4.1.3 Методическая литература к выполнению практических и/или лабораторных работ**

#### **В разработке на основе рукописей автора:**

1. Терентьев С.А. Информатика. Методические указания к лабораторным работам. -62 с.

2. Терентьев С.А. Информатика. Методические указания к лабораторным работам. Часть 2. -48 с.

3. Терентьев С.А. Информатика. Конспект лекций. Электронный конспект лекций.-57 с.

#### **4.1.4 Методические рекомендации для студентов, в том числе по выполнению самостоятельной работы**

Успешное освоение материала студентами обеспечивается посещением лабораторных занятий, написанием конспекта по темам самостоятельной работы. Прочтение информации по теме занятия по электронному учебному пособию, ознакомление с будущей темой лабораторных занятий. Работа студента при проведении расчетов будет способствовать освоению практических навыков.

#### **4.1.5 Методические рекомендации для преподавателей**

Успешное освоение материала обеспечивается тесной связью теоретического материала, преподносимого в учебных пособиях и теоретикоэкспериментальной работой студентов на лабораторных занятиях.

#### **4.2 Информационное обеспечение дисциплины (модуля)**

#### **4.2.1 Основное информационное обеспечение**

В разработке.

#### **4.2.2 Дополнительное справочное обеспечение**

1. "ГОСТ Р 54593-2011. Национальный стандарт Российской Федерации. Информационные технологии. Свободное программное обеспечение. Общие положения" (утв. и введен в действие Приказом Росстандарта от 06.12.2011 N 718-ст) .- Режим доступа: <http://www.consultant.ru/cons/cgi/online.cgi?req=doc;base=OTN;n=437#0>

**2.** "ГОСТ Р 51904-2002. Государственный стандарт Российской Федерации. Программное обеспечение встроенных систем. Общие требования к разработке и документированию" (утв. и введен в действие Постановлением Госстандарта России от 25.06.2002 N 247-ст).

.- Режим доступа:

<http://www.consultant.ru/cons/cgi/online.cgi?req=doc;base=OTN;n=3569#0>

#### **4.3 Кадровое обеспечение**

#### **4.3.1 Базовое образование**

Высшее образование в предметной области **Информатики и вычислительной техники** и /или наличие ученой степени и/или ученого звания в указанной области и /или наличие дополнительного профессионального образования – профессиональной переподготовки в области **Информатики и вычислительной техники** и /или наличие заключения экспертной комиссии о соответствии квалификации преподавателя профилю преподаваемой дисциплины.

#### **4.3.2 Профессионально-предметная квалификация преподавателей**

Наличие научных и/или методических работ по организации или методическому обеспечению образовательной деятельности по направлению **Информатики и вычислительной техники**, выполненных в течение трех последних лет.

### **4.3.3 Педагогическая (учебно-методическая) квалификация преподавателей**

К ведению дисциплины допускаются кадры, имеющие стаж научнопедагогической работы (не менее 1 года); практический опыт работы в области **Информатики и вычислительной техники** на должностях руководителей или ведущих специалистов более 3 последних лет.

Обязательное прохождение повышения квалификации (стажировки) не реже чем один раз в три года соответствующее области **Информатики и вычислительной техники**, либо в области педагогики.

### **4.4 Материально-техническое обеспечение дисциплины (модуля)**

Таблица 6

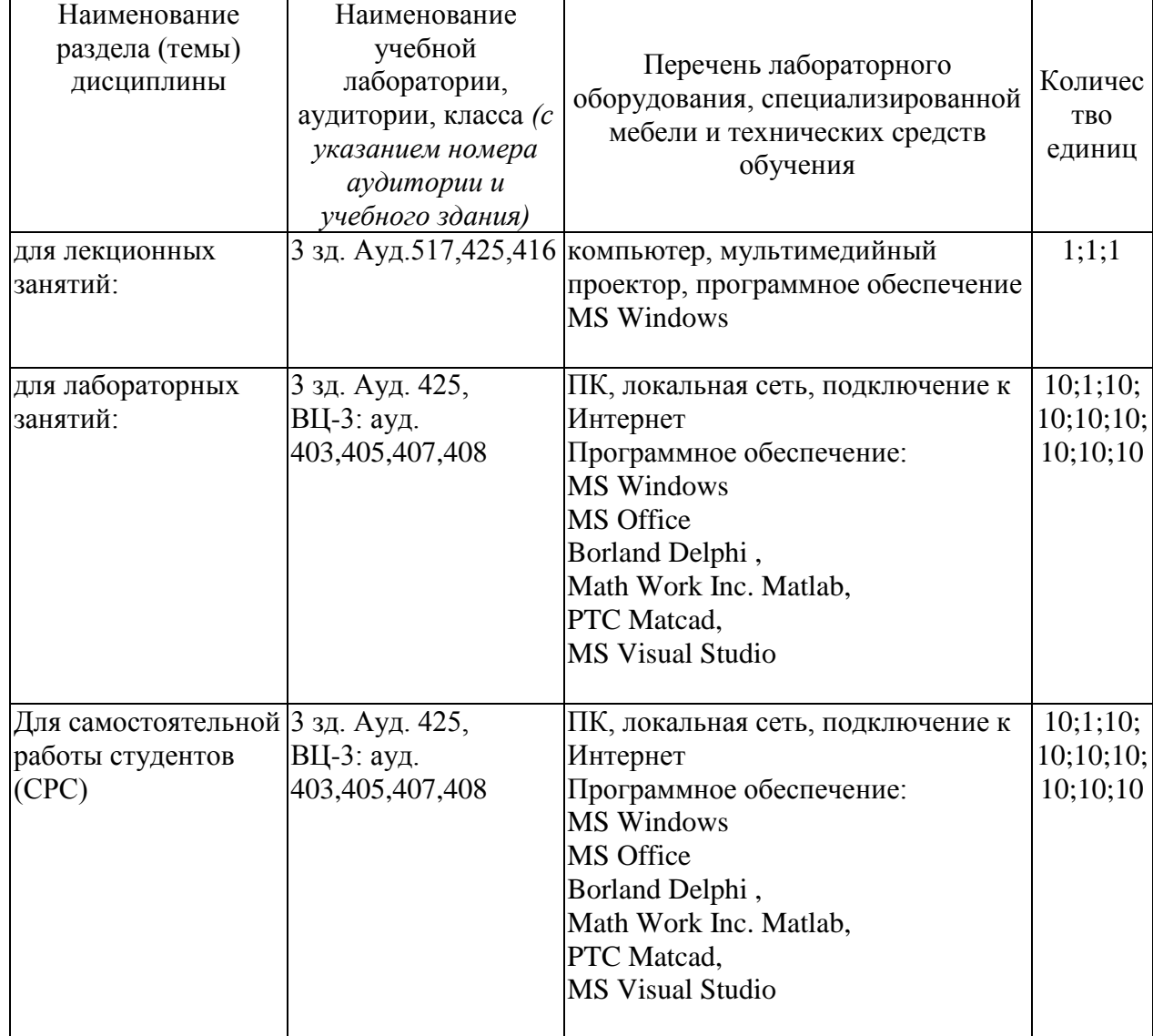

#### Материально-техническое обеспечение дисциплины (модуля)